## frag.jetzt

Feedback und Fragen effizient verwalten

https://frag.jetzt/home

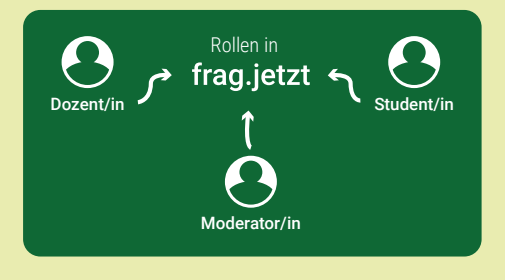

In »frag.jetzt« gibt es 3 Rollen.

In der Sitzungsliste kann man sehen, in welcher Rolle Sie an der Sitzung teilnehmen.

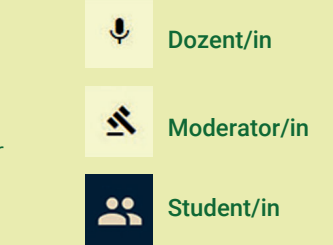

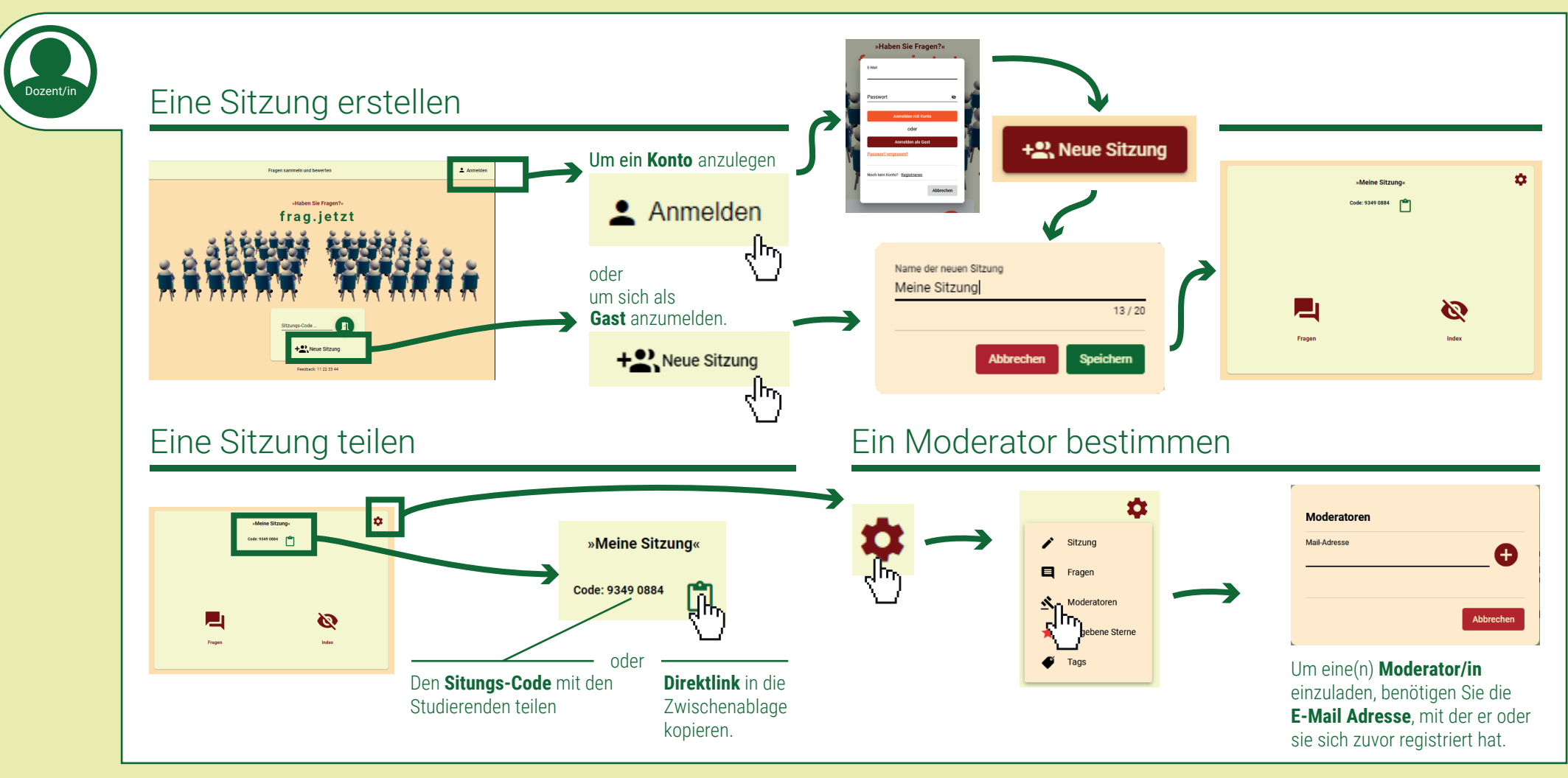

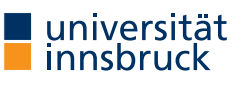

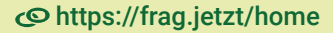

## **frag.jetzt** Feedback und Fragen effizient verwalten https://frag.jetzt/home

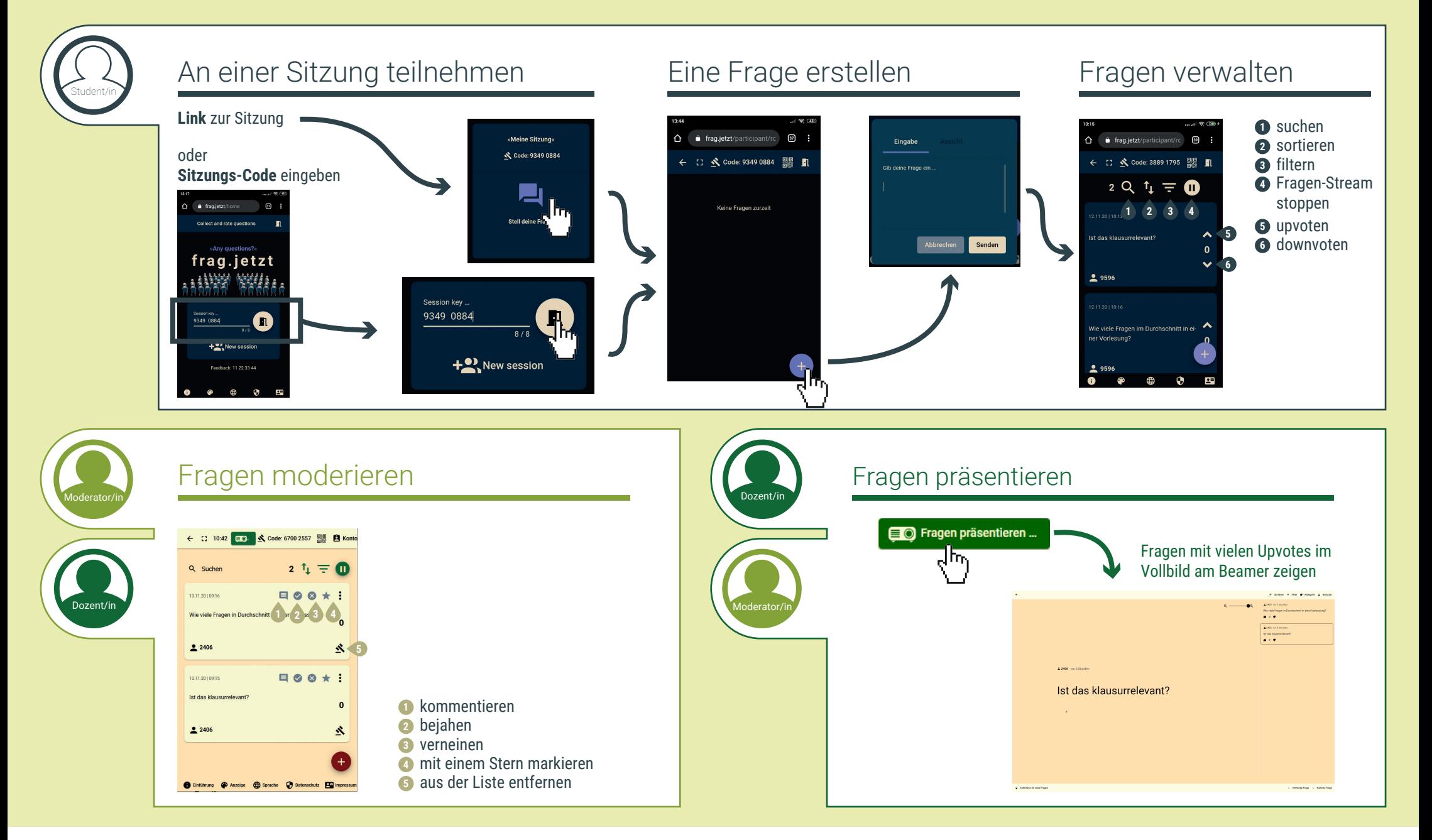

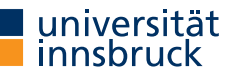

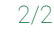